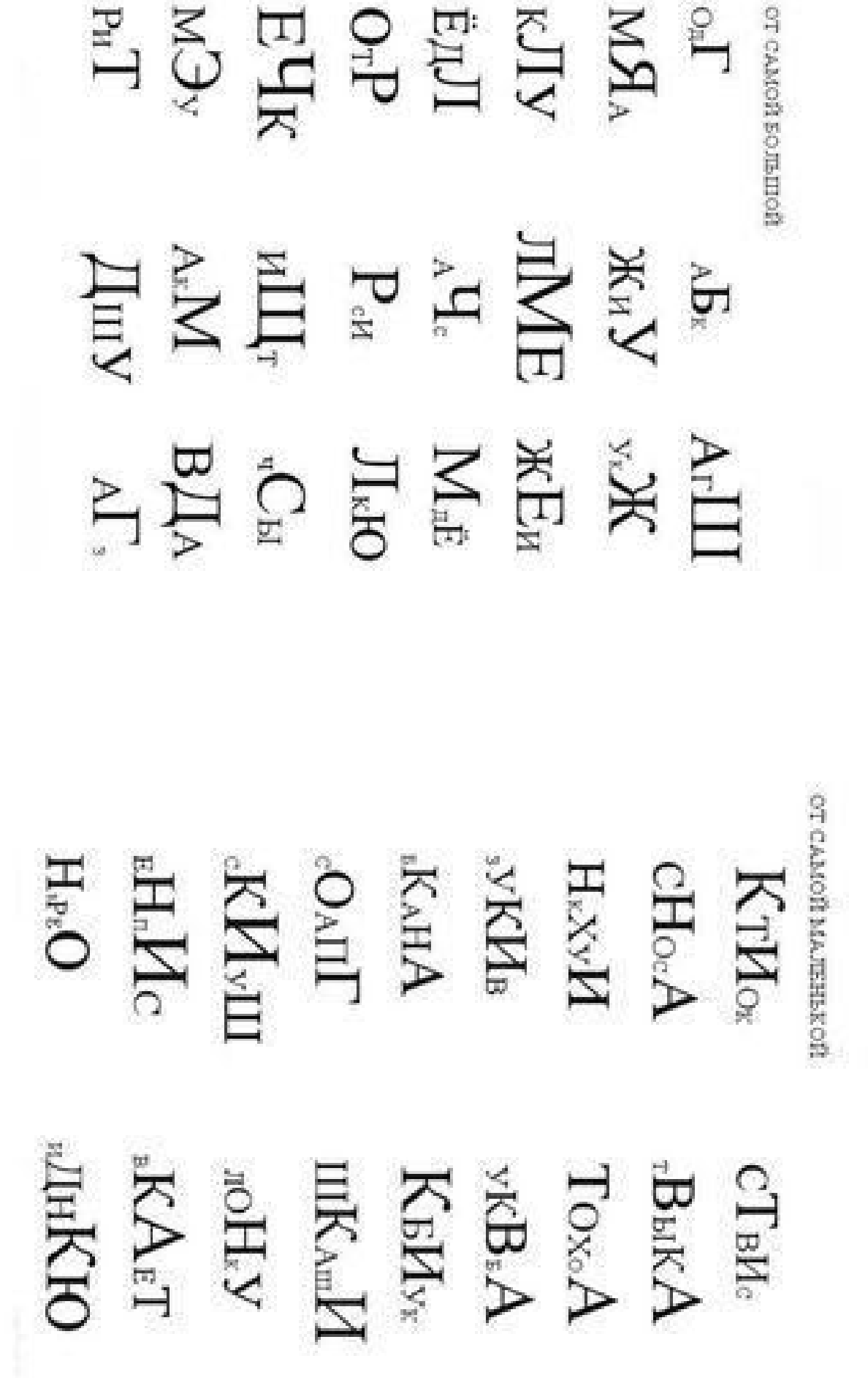

**MERCIAL LIBE IT CAMOR БОЛЬШОЙ К САМОЙ МАЛЕНЬКОЙ**  $\begin{array}{l} \begin{array}{c} \text{HYM} \\ \text{KEM} \end{array} \\ \begin{array}{c} \text{KEM} \\ \text{KEM} \end{array} \\ \begin{array}{c} \text{BAM} \\ \text{KEM} \end{array} \end{array}$  $\begin{array}{l} \hbox{BLM} \\ \hbox{CLM} \\ \hbox{DLM} \\ \hbox{Mol} \\ \hbox{Koul} \\ \hbox{Koul} \\ \hbox{K$ 

 $\begin{array}{l} \mathrm{H}_\mathrm{AG} \mathrm{H} \\ \mathrm{B} \mathrm{H}_\mathrm{SM} \mathrm{H} \\ \mathrm{B} \mathrm{H}_\mathrm{SM} \mathrm{H} \\ \mathrm{B} \mathrm{H}_\mathrm{SM} \mathrm{H} \\ \mathrm{B} \mathrm{H}_\mathrm{SM} \end{array}$ от слага на делькой  $\begin{array}{c} \rm{H}_{\rm{eff}} \\ \rm{H}_{\rm{eff}} \\ \rm{H}_{\rm{eff}} \end{array}$  $\begin{array}{c} \mathrm{C}^{\mathrm{H}\mathrm{N} \mathrm{K}}\\ \mathrm{C}^{\mathrm{H}\mathrm{N} \mathrm{K}}\\ \mathrm{D}^{\mathrm{H}\mathrm{S} \mathrm{O}}\\ \mathrm{M}^{\mathrm{B} \mathrm{O}}\\ \mathrm{M}^{\mathrm{B} \mathrm{O}} \mathrm{M}^{\mathrm{B} \mathrm{O}} \mathrm{M}^{\mathrm{B} \mathrm{O}} \end{array}$ 

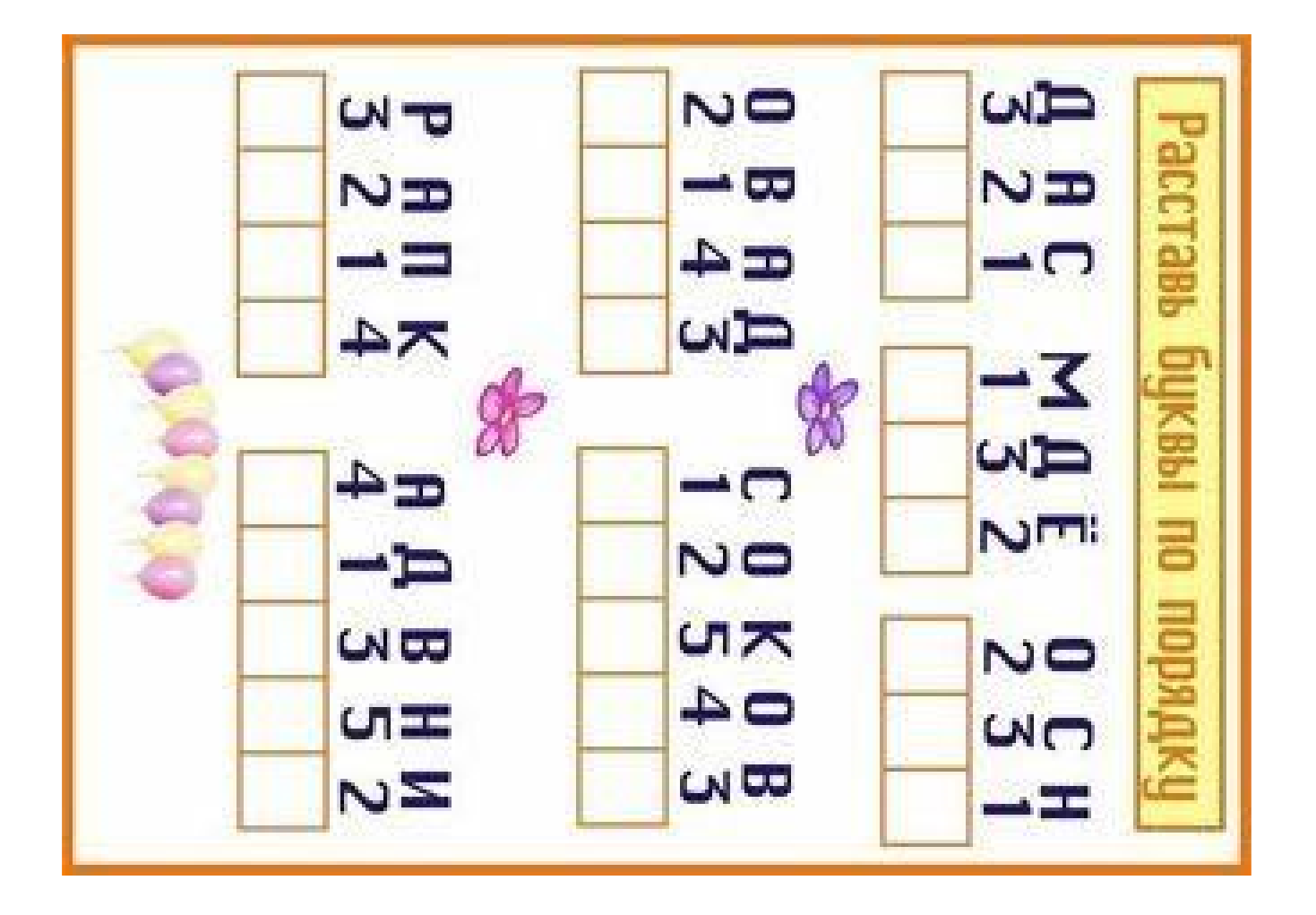

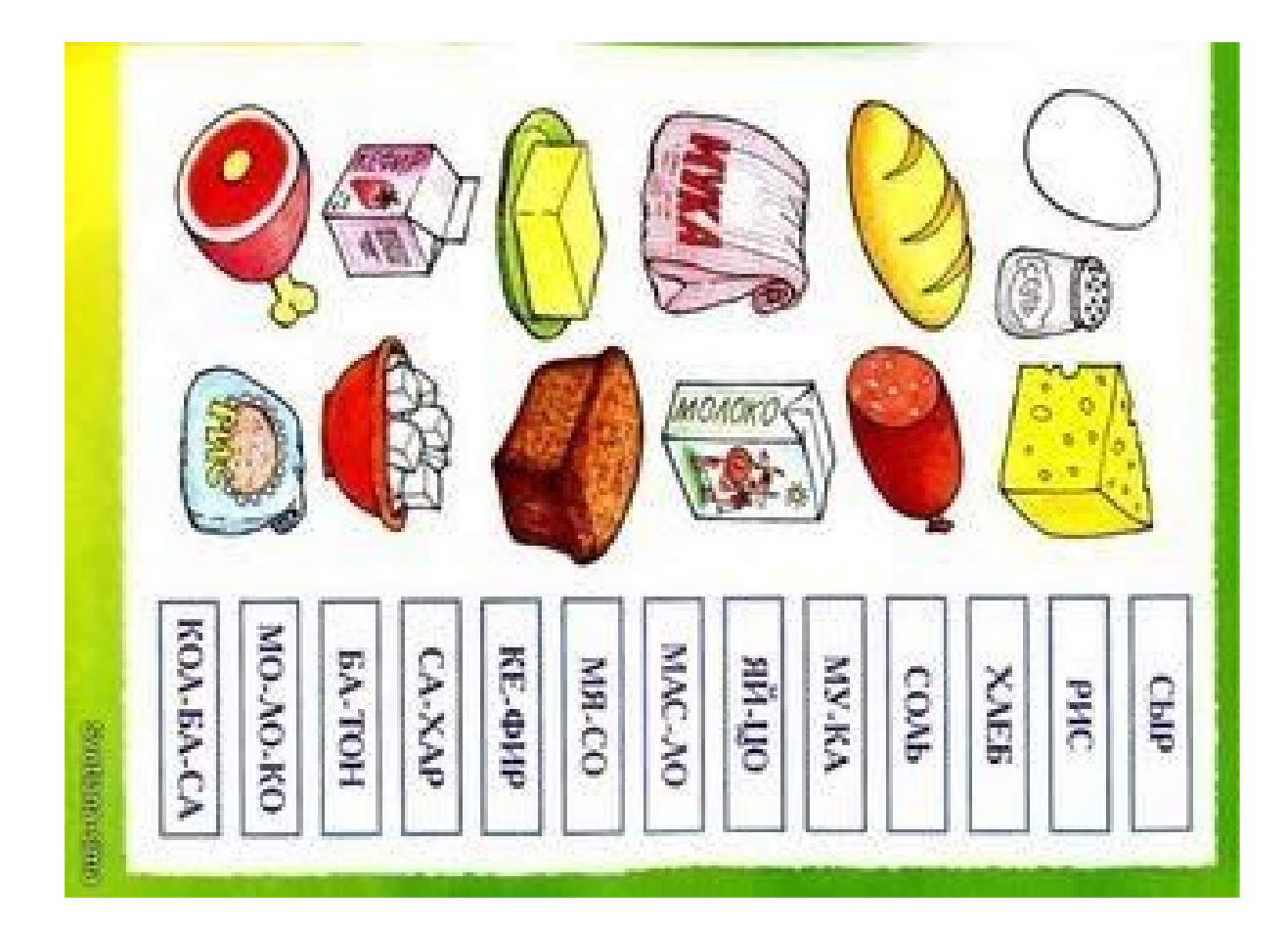

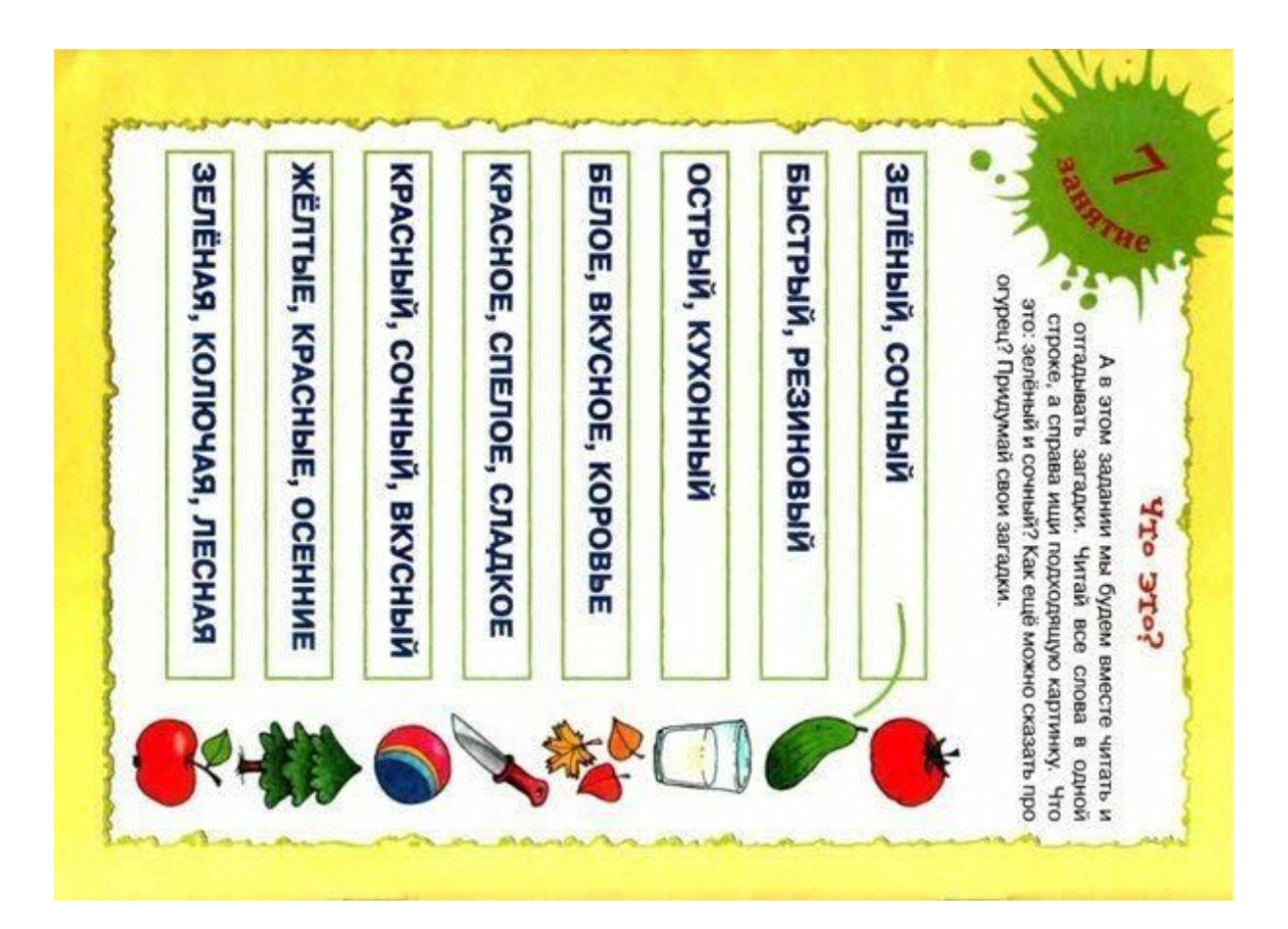

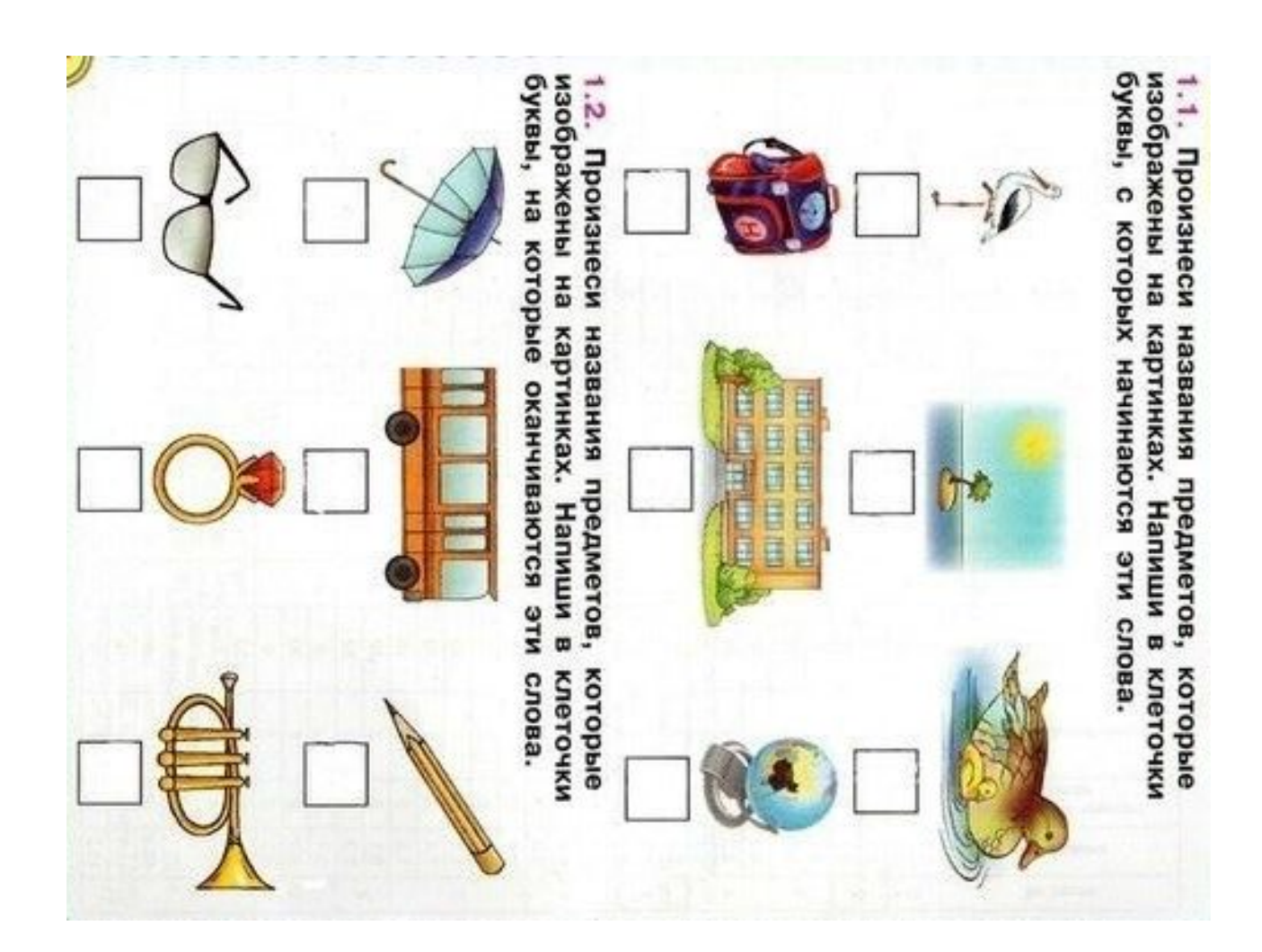

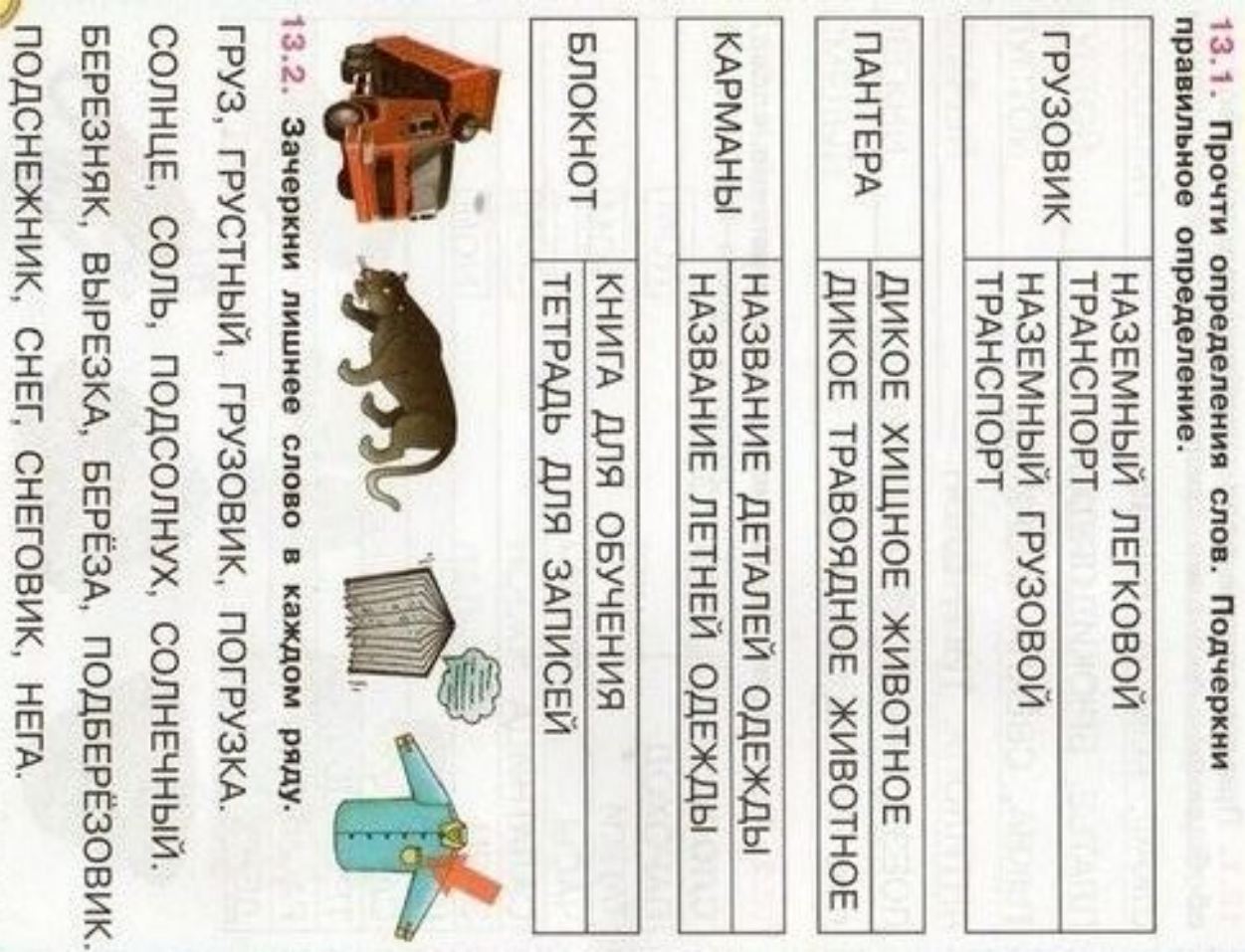

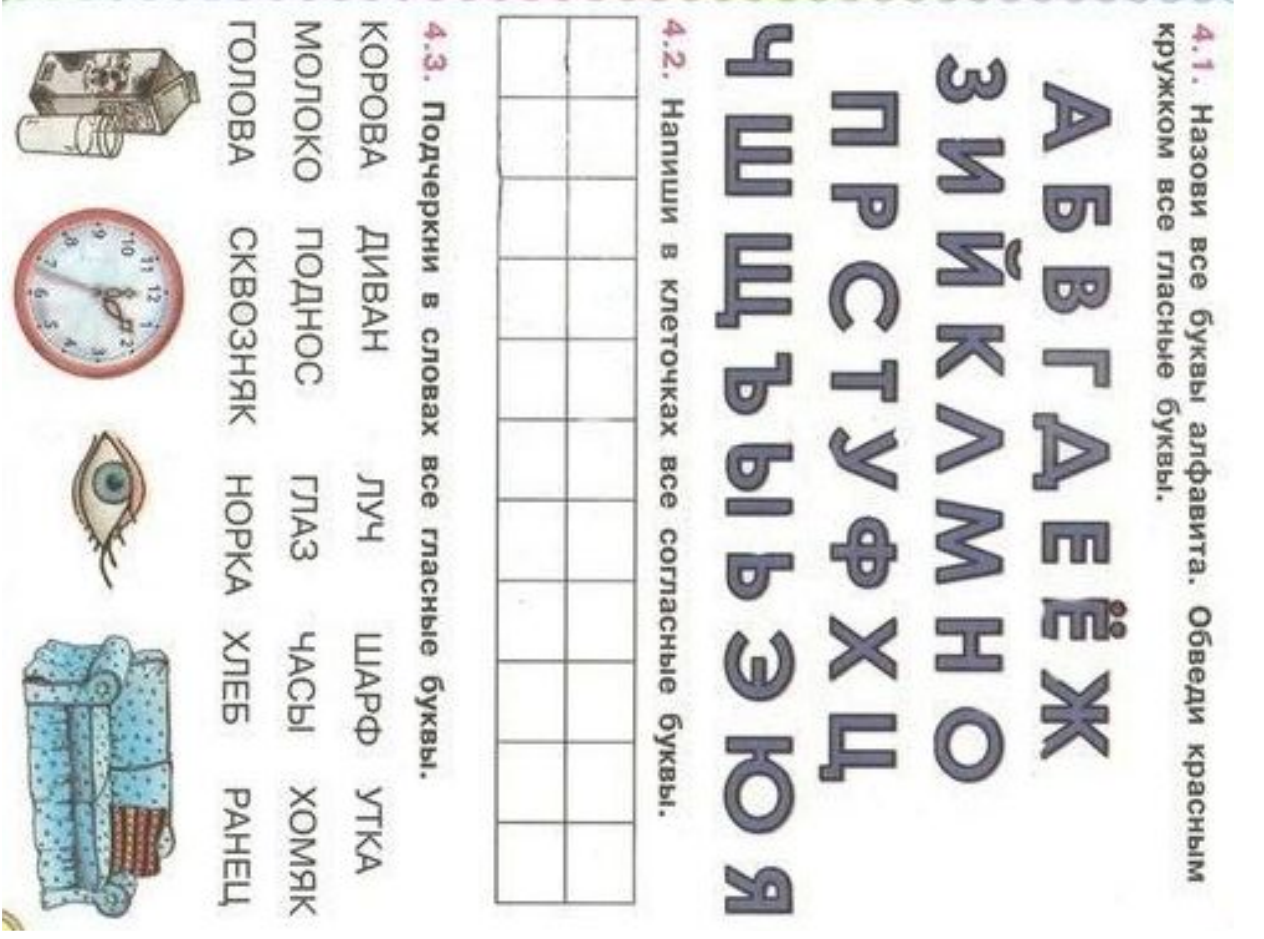

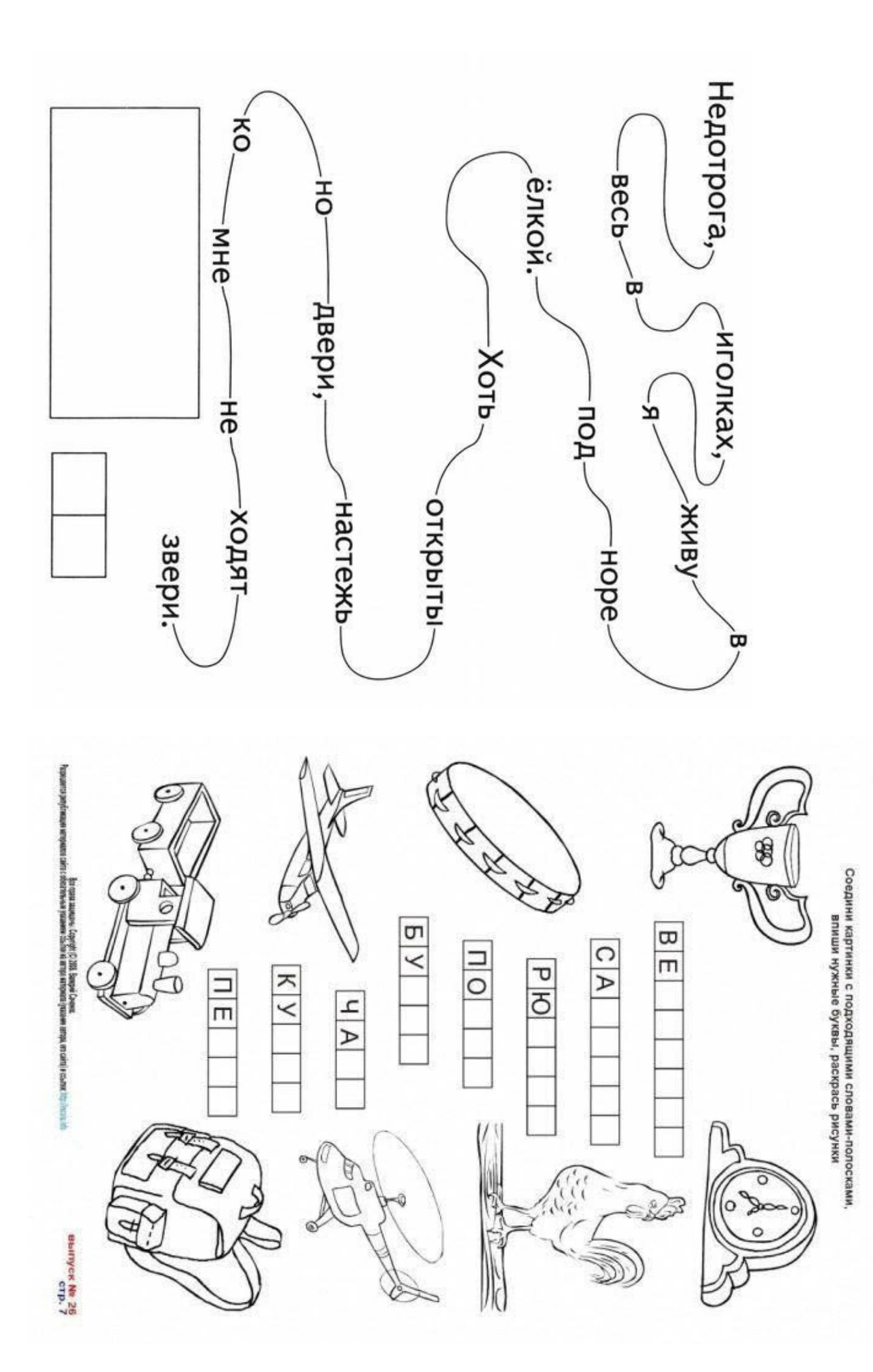

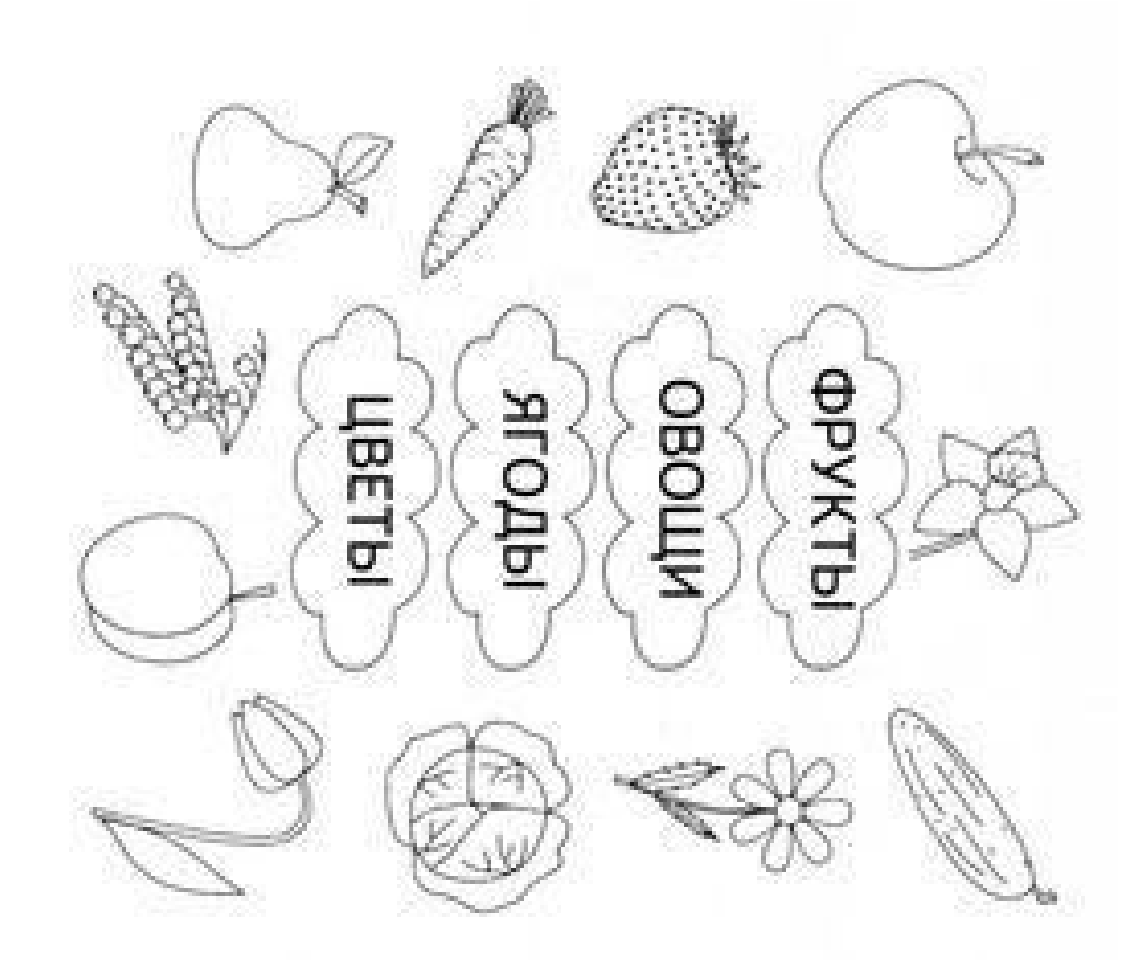

- Раскрась только фрукты.<br>Зачеркни незакрашенный предмет. Он «лишний». Догадайся, почему.

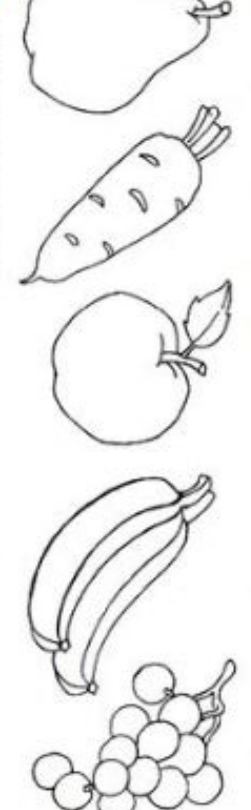

Раскрась только посуду.<br>Зачеркни незакрашенный предмет. Он «лишний». Объясни, почему.

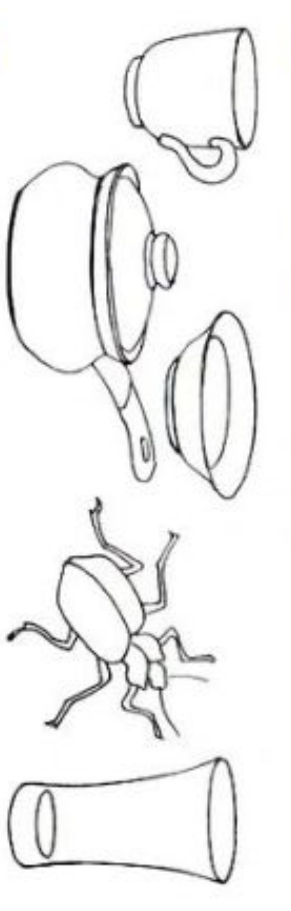

Раскрась только птиц.<br>Зачеркни незакрашенный предмет. Он «лишний». Объясни, почему.

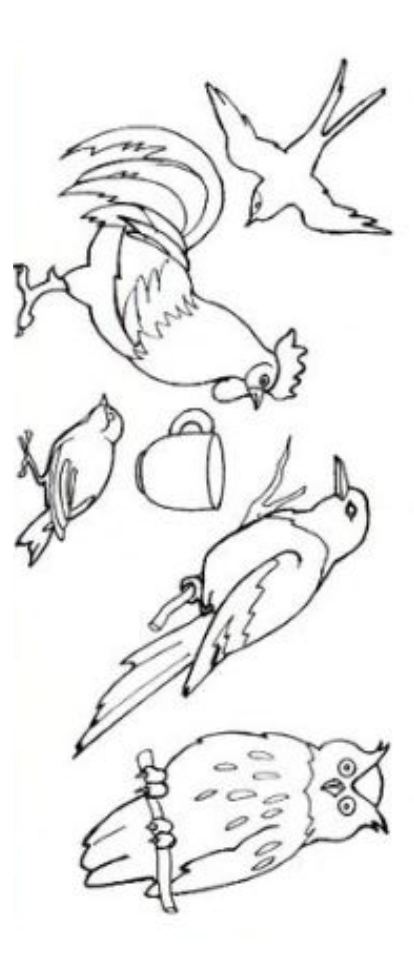

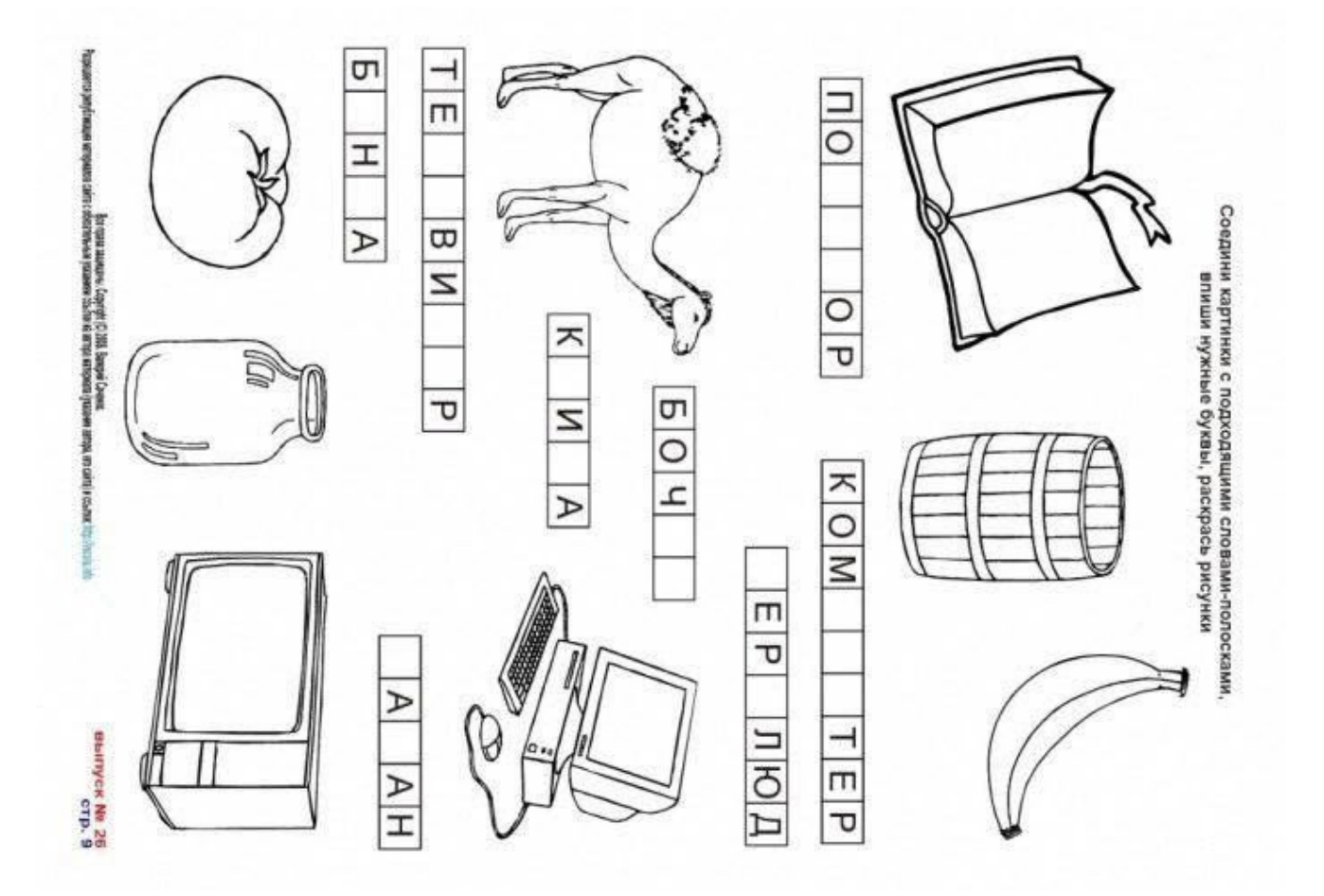

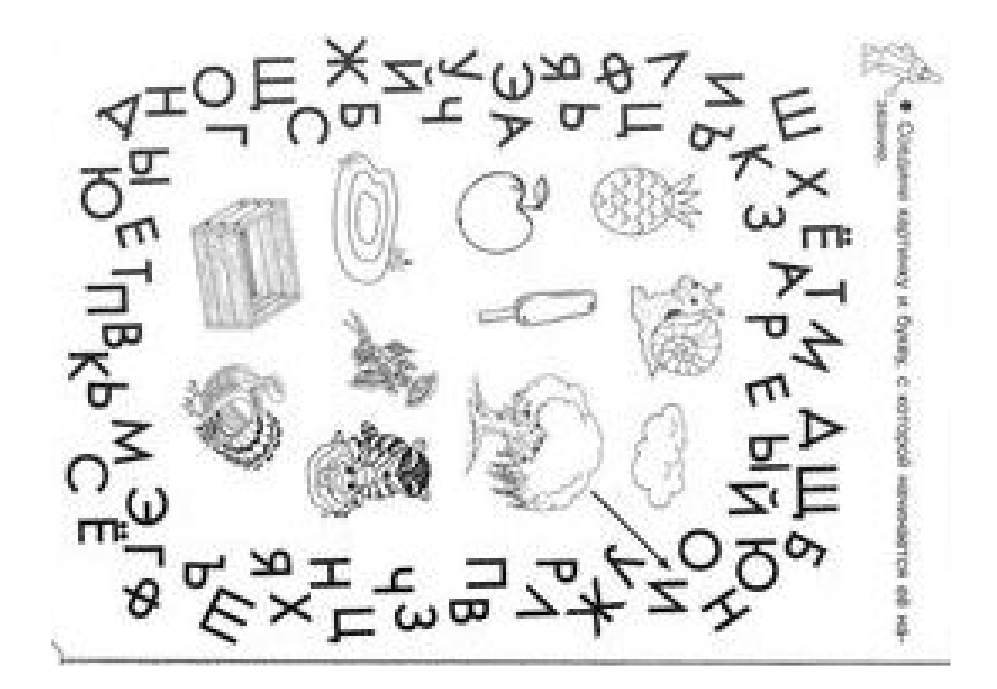

Соединить картинку и букву, с которой начинается её название.